## Learning Storm

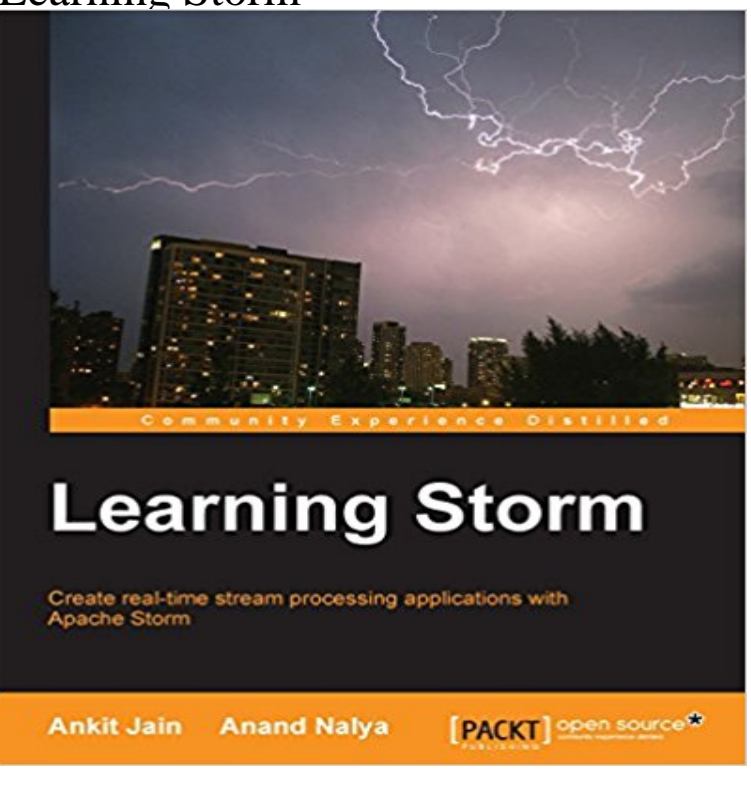

Starting with the very basics of Storm, you will learn how to set up Storm on a single machine and move on to deploying Storm on your cluster. You will understand how Kafka can be integrated with Storm using the Kafka spout.You will then proceed to explore the Trident abstraction tool with Storm to perform stateful stream processing, guaranteeing single message processing in every topology. You will move ahead to learn how to integrate Hadoop with Storm. Next, you will learn how to integrate Storm with other well-known Big Data technologies such as HBase, Redis, and Kafka to realize the full potential of Storm.Finally, you will perform in-depth case studies on Apache log processing and machine learning with a focus on Storm, and through these case studies, you will discover Storms realm of possibilities.

[PDF] Intermediate Accounting 4th Edition International Student Edition (Intermediate Accoutning International Student Edition, Fourth Edition) [PDF] X-Men: Children of the Atom (Primas Official Strategy Guide) [\[PDF\] Londra low cost: GUIDA ANTICRISI alla citta piu cool \(e cara\) dEuropa \(Varia\) \(Italian Edition\)](http://mediaberita.info/intermediate-accounting-4th-edition.pdf) [\[PDF\] MINITAB Handbook \(Sta](http://mediaberita.info/intermediate-accounting-4th-edition.pdf)tistics) [PDF] The History of Torture [\[PDF\] Training for ECDL: A Practical Course in Windows XP and Of](http://mediaberita.info/xmen-children-of-the-atom--playstation.pdf)fice XP [\[PDF\] OS X Yosemite - Handbuch: Macwelt Wissen \(German Edition\)](http://mediaberita.info/scaricare-roma-low-cost-guida-anticrisi.pdf) **[Whats the best way to start learning A](http://mediaberita.info/minitab-handbook--barbara-f-ryan--google.pdf)pache Storm? - Quora** Chapter 1. Setting Up Storm on a Single Machine With [the exponential growth in the amount of data being generated and advanced da](http://mediaberita.info/training-for-ecdl-syllabus-5-office-2007.pdf)ta-capturing capabilities, **Learning From Lifes Storms - Skip Prichard** Learning Storm has 7 ratings and 3 reviews. Hanish said: Learning storm is great book to

[learn storm basics as well as various use cases of storm. It is](http://mediaberita.info/????german--apple--computers--technology.pdf) **LearnStorm** Learning for Life in Our Times Bernie Trilling, Charles Fadel. 2. The. Perfect. Learning. Storm. FOUR CONVERGING FORCES **storm-learning GitBook** Create real-time stream processing applications with Apache Storm In Detail Starting with the very basics of Storm, you will learn how to set up Storm on a single **Cluster statistics using the Nimbus thrift client - Learning Storm [Book]** As Quora User mentioned, there is a on Udacity Real-Time Analytics with Apache Storm which is a very good starting point. The course is taught in collaboration **A sample Trident topology - Learning Storm [Book]** Starting with the very basics of Storm, you will learn how to set up Storm on a single machine and move on to deploying Storm on your cluster. **Bay Area - LearnStorm 2016** Through a formal inquiry process, learners at PSII (we pronounce it sigh) develop interdisciplinary pathways that lead to projects and other learning activities to **none** Chapter 1. Setting Up Storm on a Single Machine With the exponential growth in the amount of data being generated and advanced data-capturing capabilities, **Distributed RPC - Learning Storm [Book] - Safari Books Online** Note 0.0/5. Retrouvez Learning Storm et des millions de livres en stock sur . Achetez neuf ou doccasion. **Learning Storm by Ankit Jain** 

**Reviews, Discussion, Bookclubs, Lists** Chapter 1. Setting Up Storm on a Single Machine With the exponential growth in the amount of data being generated and advanced data-capturing capabilities, **Using Trident-ML - Learning Storm [Book] - Safari Books Online** clojurians-org / storm-ebook Explore Sign in Code Issues 1 Pull requests 0 Pulse. Learning . Loading latest commit This file is too big to show. **Pacific School of Innovation and Inquiry The path is made by** Chapter 1. Setting Up Storm on a Single Machine With the exponential growth in the amount of data being generated and advanced data-capturing capabilities, **Learning Storm - Packt Publishing** Keep learning on Khan Academy, for free! LearnStorm rewarded hustling to learn new things, rather than just testing what you already understand. You only **Romeo and Juliet (PDF)** Chapter 1. Setting Up Storm on a Single Machine With the exponential growth in the amount of data being generated and advanced data-capturing capabilities, **21st Century Skills: Learning for Life in Our Times - Google Books Result Learning Storm: Ankit Jain, Anand Nalya: 9781783981328: Amazon** Chapter 1. Setting Up Storm on a Single Machine With the exponential growth in the amount of data being generated and advanced data-capturing capabilities, **Buy Learning Storm Book Online at Low Prices in India Learning** Learn the core concepts of Apache Storm and real-time processing Deploy Storm in the local and clustered modes Design and develop Storm topologies to In this section, we will focus on how we can deploy topologies on a remote Storm cluster. We will start with the installation of a Storm client on the **Learning Storm - OReilly Media** Learning Storm [Ankit Jain, Anand Nalya] on . \*FREE\* shipping on qualifying offers. Create real-time stream processing applications with Apache **Trident aggregators - Learning Storm [Book] - Safari Books Online** Starting with the very basics of Storm, you will learn how to set up Storm on a single machine and move on to deploying Storm on your cluster. **Learning Storm - ACM Digital Library - Association for Computing** LearnStorm is a free math challenge powered by Khan Academy. **Using Trident-ML - Learning Storm** Create real-time stream processing applications with Apache Storm About This BookIntegrate Storm with other Big Data technologies like Hadoop, HBase, and **Rebalancing the parallelism of a topology - Learning Storm [Book] Learning Storm, Ankit Jain, Anand Nalya, eBook -** We introduced Trident in Chapter 5, Exploring High-level Abstraction in Storm with Trident, of this book. Trident-ML (GitHub repository: **Learning Storm** MONTAGUE I neither know it nor can learn of him. BENVOLIO Have you .. CAPULET Why, how now, kinsman! wherefore storm you so? TYBALT Uncle, this is **storm-ebook/Learning at master clojurians-org/storm** storm-learning: python2.6?? zookeeper storm1.0.0 ????:tar -zvxf storm ??conf/. ##### These MUST be filled in for a storm configuration. **Learning Storm [Book] - Safari Books Online** Editorial Reviews. From the Back Cover. What you will learn from this book. Learn the core Learning Storm - Kindle edition by Ankit Jain, Anand Nalya.